# **MOOVI** Orari e mappe della linea bus 20

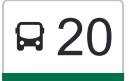

# Anagnina (Ma) 20 Anagnina (Ma)

La linea bus 20 (Anagnina (Ma)) ha 2 percorsi. Durante la settimana è operativa: (1) Anagnina (Ma): 00:00 - 23:48(2) Cambellotti: 00:05 - 23:50 Usa Moovit per trovare le fermate della linea bus 20 più vicine a te e scoprire quando passerà il prossimo mezzo della linea bus 20

#### **Direzione: Anagnina (Ma)**

15 fermate [VISUALIZZA GLI ORARI DELLA LINEA](https://moovitapp.com/roma_e_lazio-61/lines/20/26527095/4591276/it?ref=2&poiType=line&customerId=4908&af_sub8=%2Findex%2Fit%2Fline-pdf-Roma_e_Lazio-61-1788056-26527095&utm_source=line_pdf&utm_medium=organic&utm_term=Anagnina%20(Ma))

**Cambellotti** 

Cambellotti/Casilina

Policlinico/Tor Vergata (H)

Heidelberg

Cambridge/Resid. Universitaria

Cambridge

Cambridge/Columbia

Sorbona

Fosso Santa Maura/Rondini

Ciamarra/Uff. Entrate

Ciamarra/Rizzieri

Ciamarra/Ruffo

Ciamarra/Leonardi

Giudice/Viola

Anagnina (Ma)

### **Orari della linea bus 20**

Orari di partenza verso Anagnina (Ma):

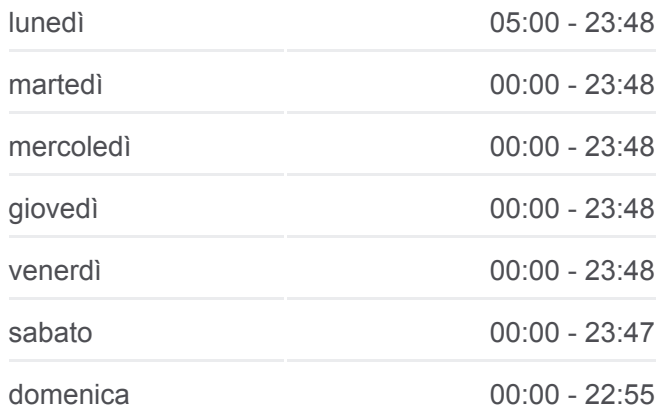

#### **Informazioni sulla linea bus 20 Direzione:** Anagnina (Ma) **Fermate:** 15

**Durata del tragitto:** 24 min **La linea in sintesi:**

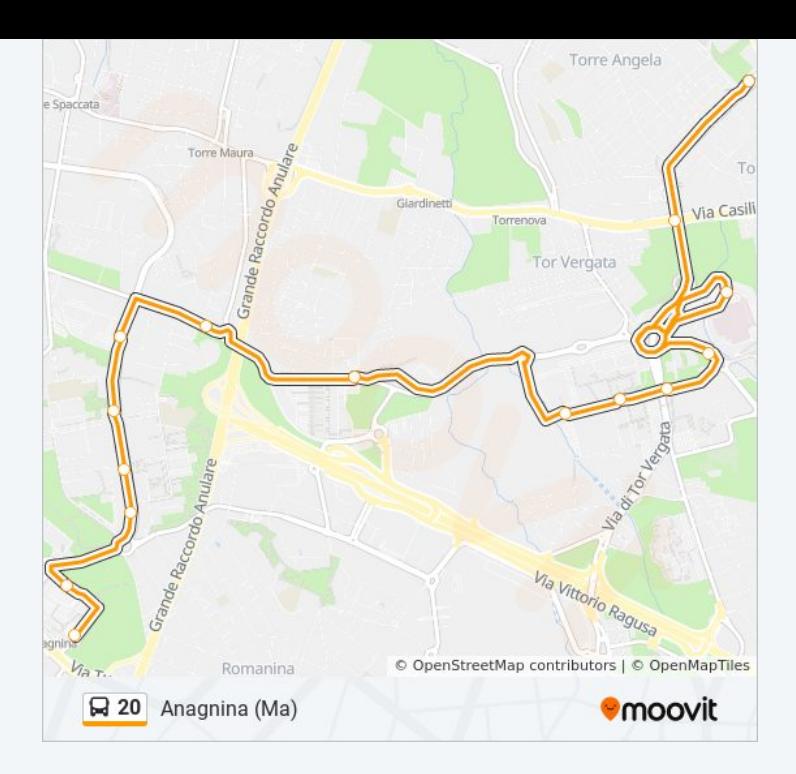

#### **Direzione: Cambellotti**

#### 24 fermate [VISUALIZZA GLI ORARI DELLA LINEA](https://moovitapp.com/roma_e_lazio-61/lines/20/26527095/4591692/it?ref=2&poiType=line&customerId=4908&af_sub8=%2Findex%2Fit%2Fline-pdf-Roma_e_Lazio-61-1788056-26527095&utm_source=line_pdf&utm_medium=organic&utm_term=Anagnina%20(Ma))

Anagnina (Ma)

Giudice/Viola

Ciamarra/Leonardi

Ciamarra/Ruffo

Ciamarra/Rizzieri

Fosso Santa Maura/Rondini

Sorbona

Cambridge/Columbia

Cambridge

Cambridge/Resid. Universitaria

Heidelberg

Policlinico/Tor Vergata (H)

Cambellotti/Casilina

**Cambellotti** 

Tor Bella Monaca/Parasacchi

Tor Bella Monaca

Anderloni

Archeologia/Biscarra

## **Orari della linea bus 20**

Orari di partenza verso Cambellotti:

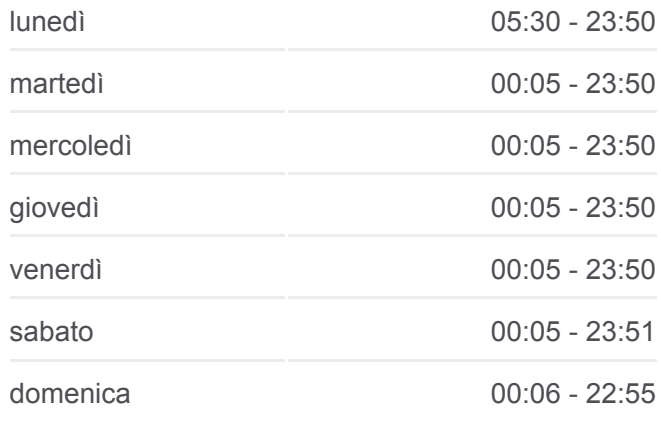

**Informazioni sulla linea bus 20 Direzione:** Cambellotti **Fermate:** 24 **Durata del tragitto:** 41 min **La linea in sintesi:**

Archeologia/Cochi Tor Bella Monaca Archeologia/Cochi Archeologia/Biscarra Anderloni **Cambellotti** 

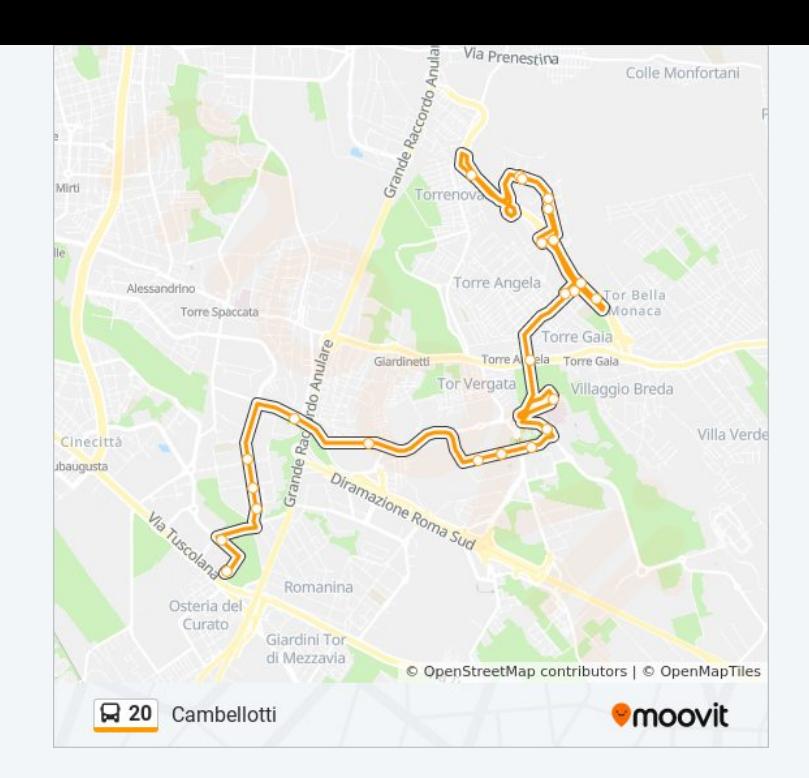

Orari, mappe e fermate della linea bus 20 disponibili in un PDF su moovitapp.com. Usa [App Moovit](https://moovitapp.com/roma_e_lazio-61/lines/20/26527095/4591276/it?ref=2&poiType=line&customerId=4908&af_sub8=%2Findex%2Fit%2Fline-pdf-Roma_e_Lazio-61-1788056-26527095&utm_source=line_pdf&utm_medium=organic&utm_term=Anagnina%20(Ma)) per ottenere tempi di attesa reali, orari di tutte le altre linee o indicazioni passo-passo per muoverti con i mezzi pubblici a Roma e Lazio.

[Scopri Moovit](https://moovit.com/it/about-us-it/?utm_source=line_pdf&utm_medium=organic&utm_term=Anagnina%20(Ma)) · [Soluzioni MaaS](https://moovit.com/it/maas-solutions-it/?utm_source=line_pdf&utm_medium=organic&utm_term=Anagnina%20(Ma)) · [Paesi disponibili](https://moovitapp.com/index/it/mezzi_pubblici-countries?utm_source=line_pdf&utm_medium=organic&utm_term=Anagnina%20(Ma)) · **[Mooviter Community](https://editor.moovitapp.com/web/community?campaign=line_pdf&utm_source=line_pdf&utm_medium=organic&utm_term=Anagnina%20(Ma)&lang=it)** 

© 2024 Moovit - Tutti i diritti riservati

**Controlla gli orari di arrivo in tempo reale**

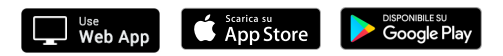